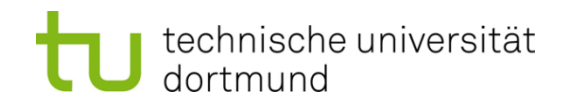

# **Einführung in die Programmierung**

## **Wintersemester 2016/17**

Prof. Dr. Günter Rudolph

Lehrstuhl für Algorithm Engineering

Fakultät für Informatik

TU Dortmund

# **Inhalt**

- Einführung in das Klassenkonzept
- Attribute / Methoden
- Konstruktoren / Destruktoren
- Schablonen

# **Ziele von Klassen**

- Kapselung von Attributen (wie **struct** in Programmiersprache C)
- Kapselung von klassenspezifischen Funktionen / Methoden
- **Effiziente Wiederverwendbarkeit** 
	-
	- Virtuelle Methoden  $\rightarrow$  Kapitel 11
- Grundlage für Designkonzept für Software
- Vererbung  $\rightarrow$  Kapitel 10
	-

#### **Schlüsselwort: class**

● Datentypdefinition / Klassendefinition analog zu **struct**

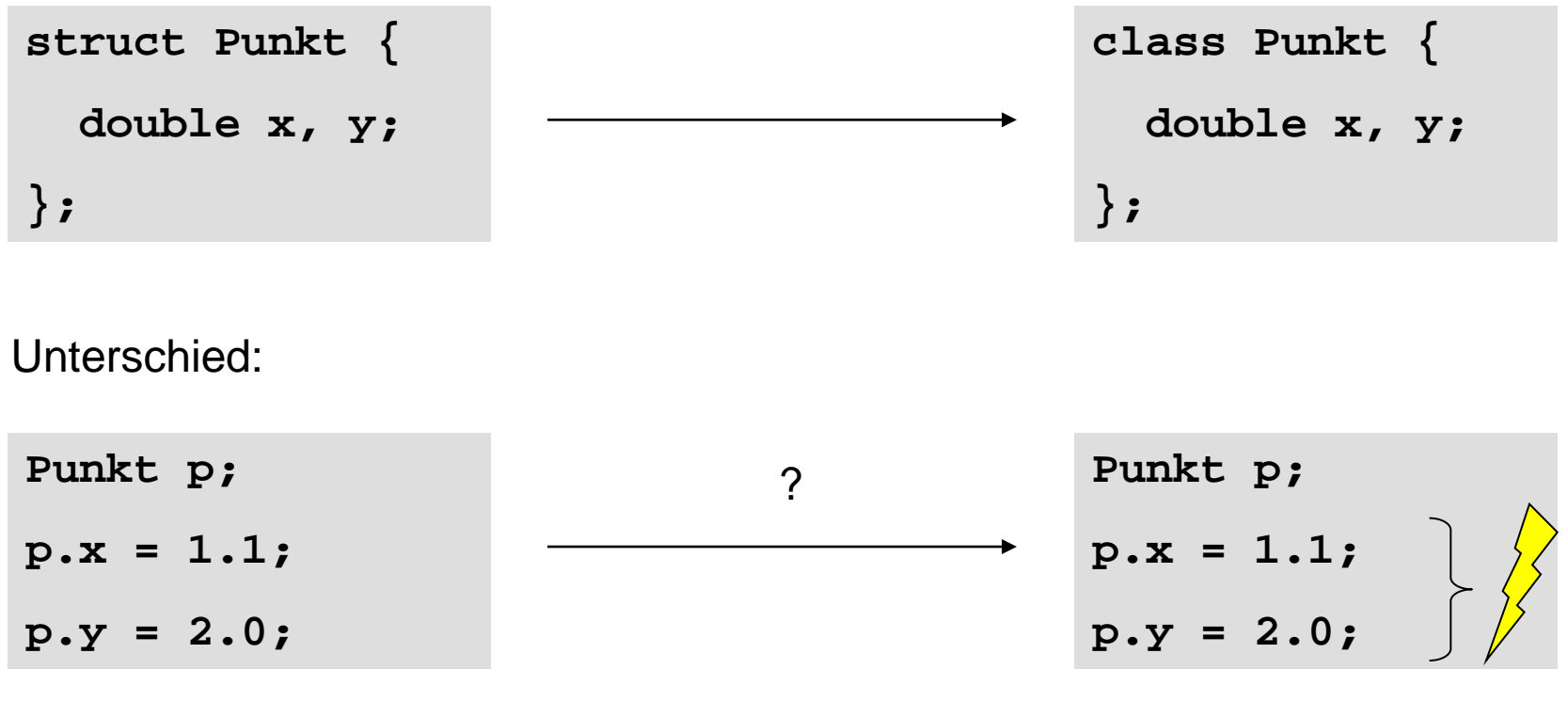

#### Zugriff gesperrt!

G. Rudolph: Einführung in die Programmierung ▪ WS 2016/17

# **Schlüsselwort: class**

Datentypdefinition / Klassendefinition analog zu struct

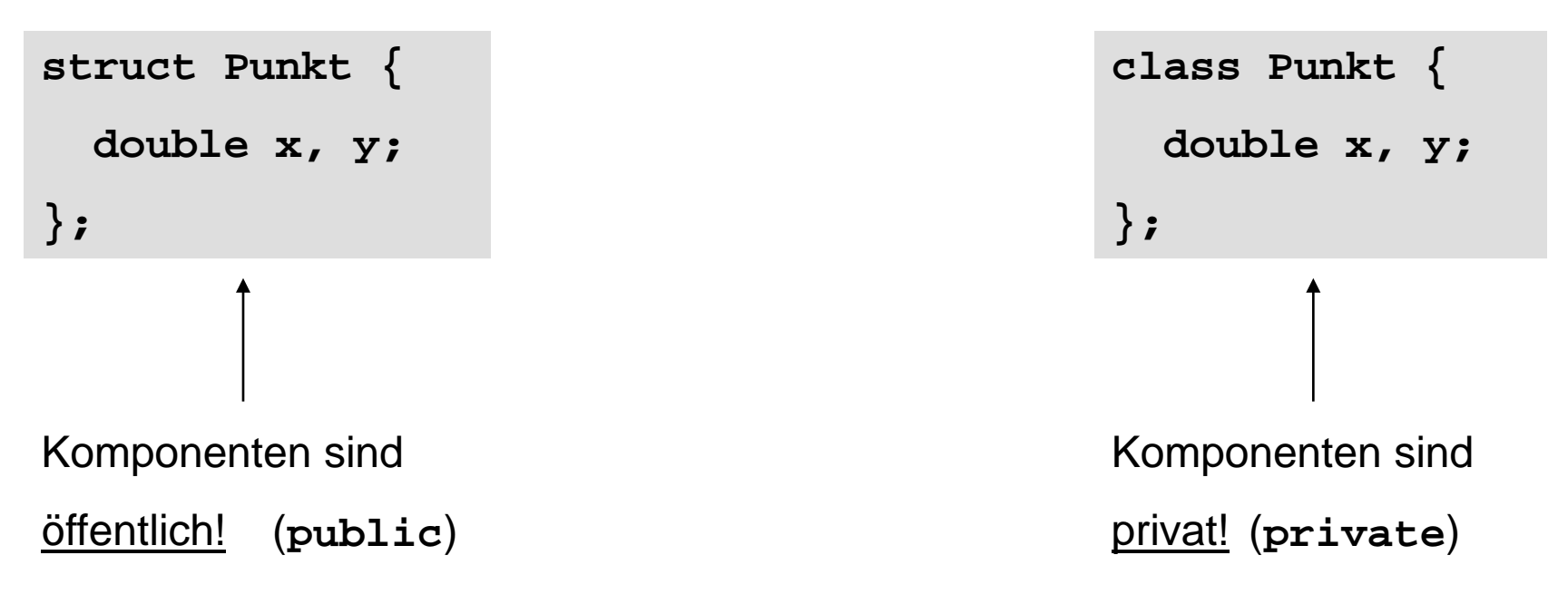

- ⇒ Kontrolle über Zugriffsmöglichkeit sollte steuerbar sein!
- ⇒ Man benötigt Mechanismus, um auf Komponenten zugreifen zu können!
- $\Rightarrow$  sogenannte Methoden!

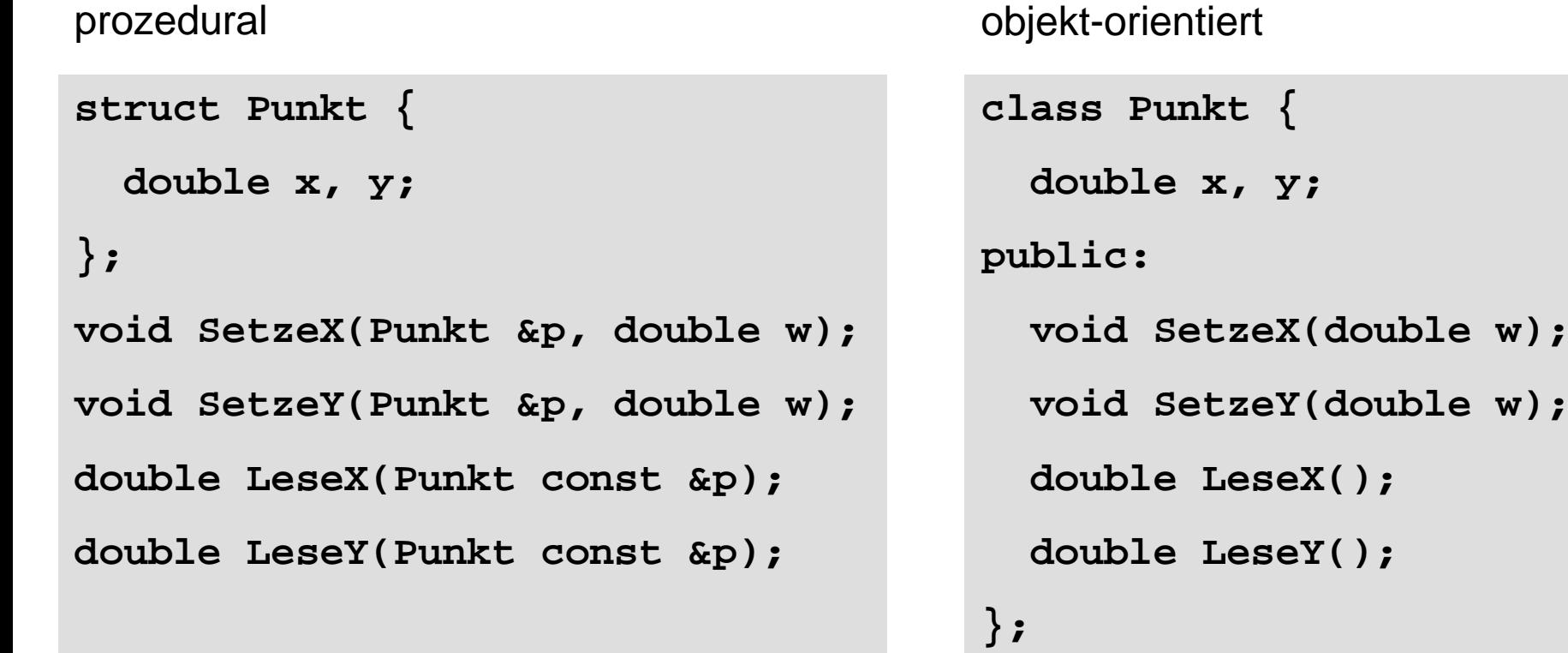

⇒ Schlüsselwort **public** : alles Nachfolgende ist öffentlich zugänglich!

) **;** 

**Kapitel 8**

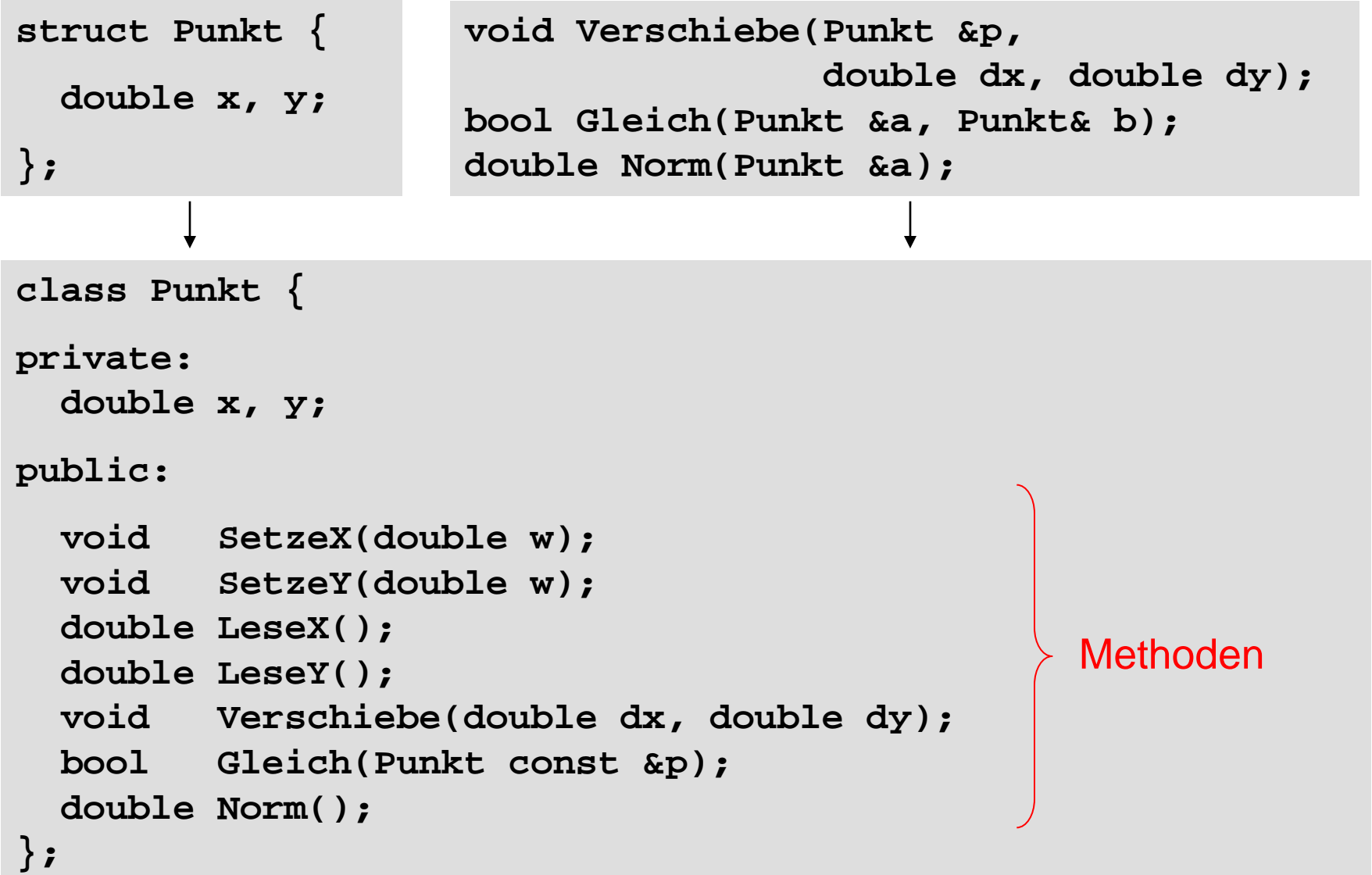

#### **Klasse** = Beschreibung von **Eigenschaften** und **Operationen**

- ⇒ Eine Klasse ist also die Beschreibung des Bauplans (Konstruktionsvorschrift) für konkrete (mit Werten belegte) Objekte
- ⇒ Eine Klasse ist **nicht** das Objekt selbst
- ⇒ Ein Objekt ist eine **Instanz** / Ausprägung einer Klasse

Zusammenfassung von Daten / Eigenschaften und Operationen …

Zugriff auf Daten nur über Operationen der Klasse; man sagt auch: dem Objekt wird eine Nachricht geschickt:

Objektname.Nachricht(Daten)

**Methode** = Operation, die sich auf einem Objekt einer Klasse anwenden lassen

(Synonyme: Element- oder Klassenfunktion)

#### ● **Klasse:**

 Beschreibung einer Menge von Objekten mit gemeinsamen Eigenschaften und Verhalten. Ist ein Datentyp!

# ● **Objekt:**

 Eine konkrete Ausprägung, eine Instanz, ein Exemplar der Klasse. Belegt Speicher! Besitzt Identität! Objekte tun etwas; sie werden als Handelnde aufgefasst!

# ● **Methode / Klassenfunktion:**

 Beschreibt das Verhalten eines Objektes. Kann als spezielle Nachricht an das Objekt aufgefasst werden.

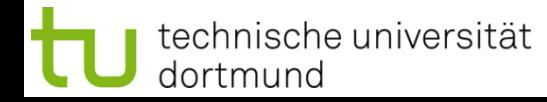

9

#### **Anwendungsproblem:**

- $\Rightarrow$  Modellierung  $\Rightarrow$  Reduzierung auf das "Wesentliche"
- "wesentlich" im Sinne unserer Sicht auf die Dinge bei diesem Problem  $\rightarrow$  es gibt verschiedene Sichten auf dieselben Objekte!
- ⇒ schon bei der Problemanalyse denken im Sinne von Objekten und ihren Eigenschaften und Beziehungen untereinander

# **Objektorientierte Programmierung (OOP):**

- Formulierung eines Modells in Konzepten & Begriffen der realen Welt
- nicht in computertechnischen Konstrukten wie Haupt- und Unterprogramm

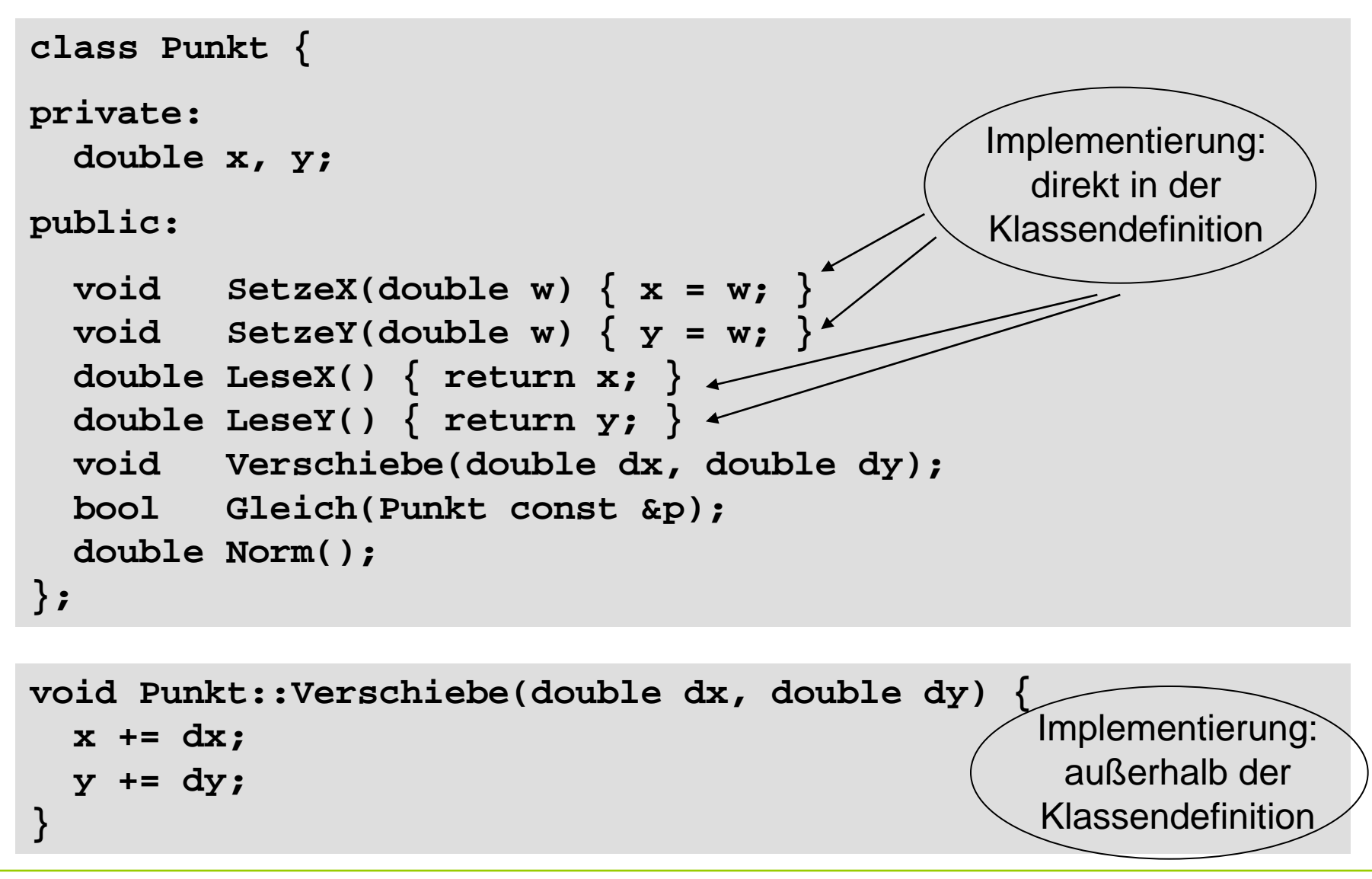

## **Prinzip des** *'information hiding'*

Trennung von Klassendefinition und Implementierung

⇒ am besten in verschiedenen Dateien!

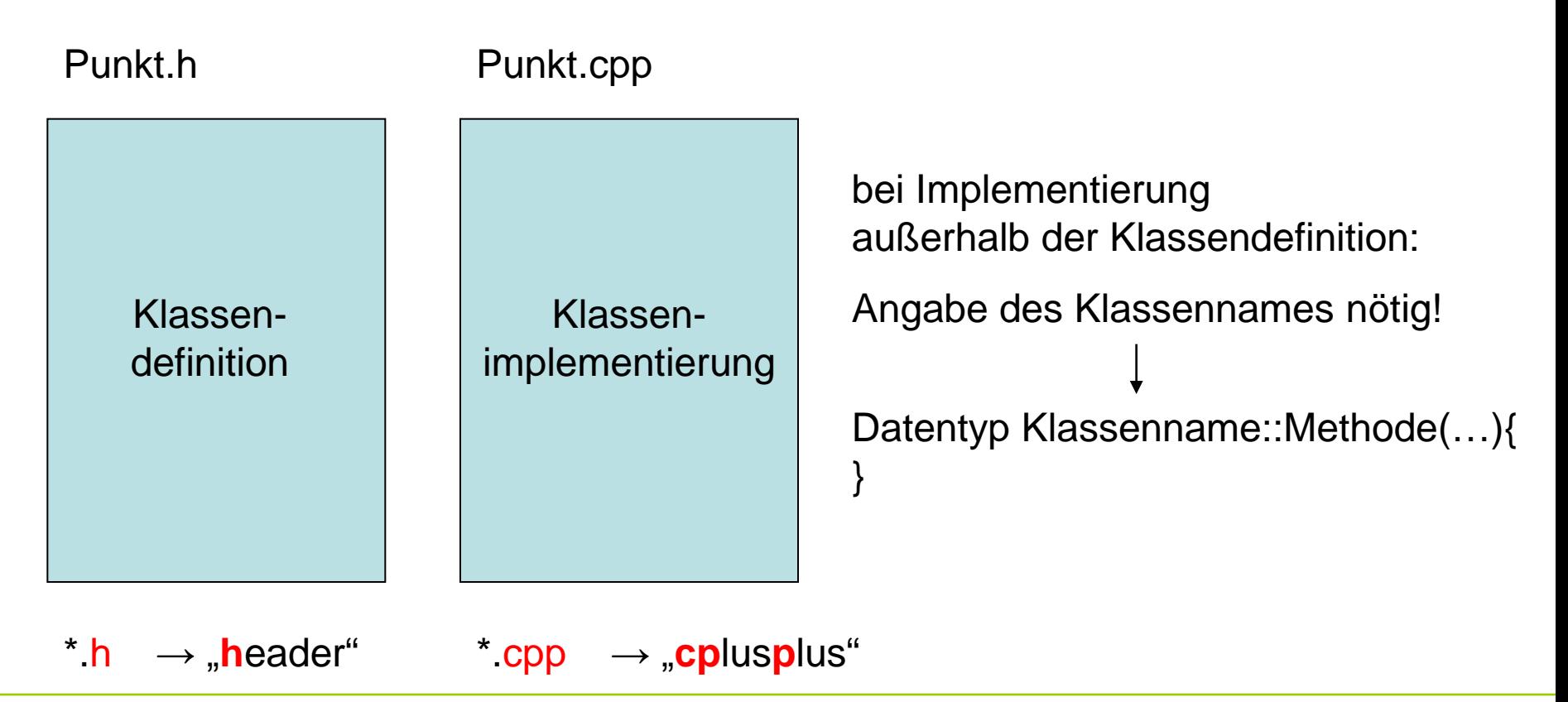

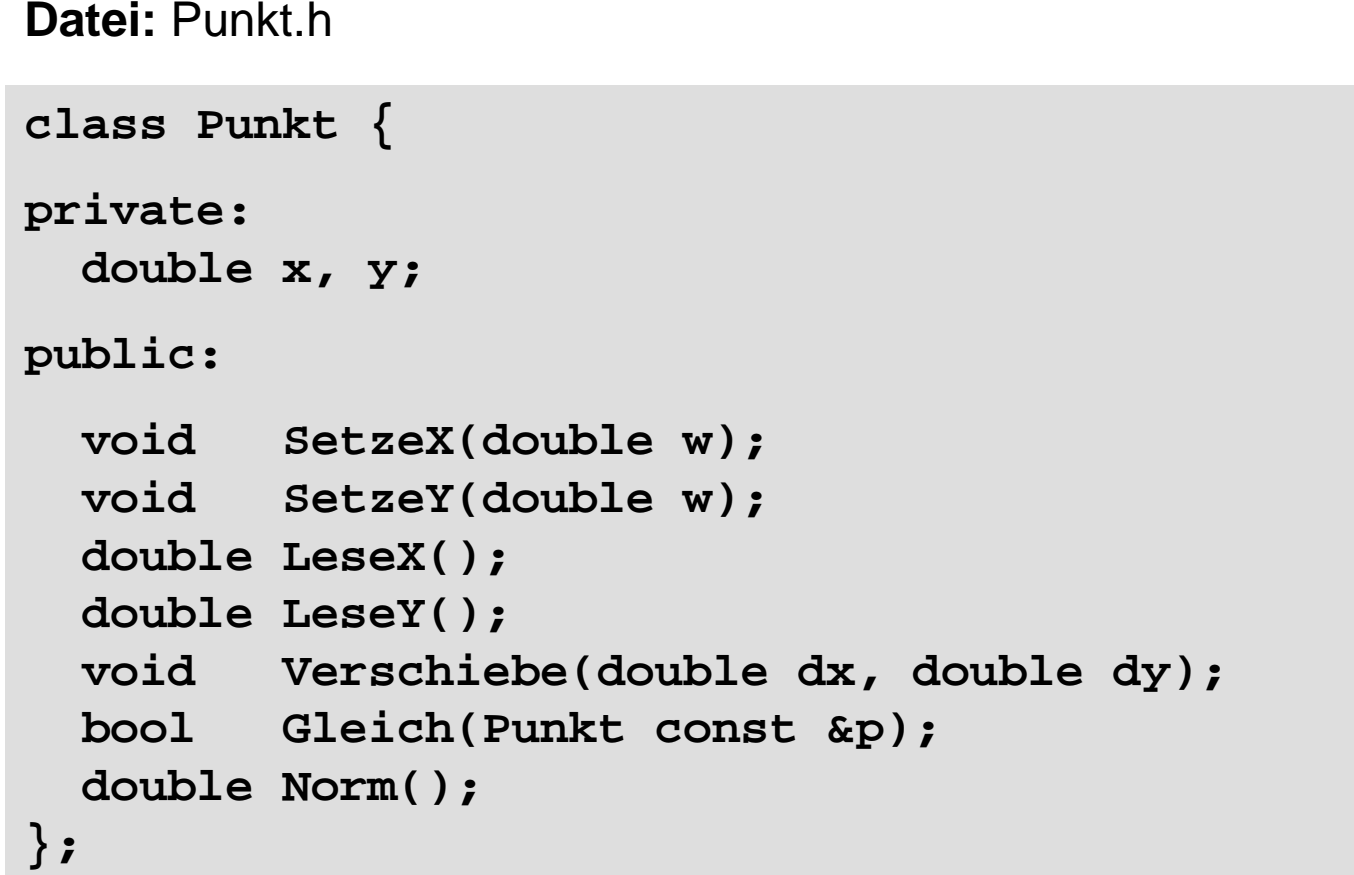

Die **Klassendefinition** wird nach außen (d.h. **öffentlich**) **bekannt** gemacht!

Die **Implementierung** der Methoden wird nach außen hin **verborgen**!

**Datei:** Punkt.cpp

```
#include <cmath>
#include "Punkt.h"
void Punkt::SetzeX(double w) { x = w; }
void Punkt::SetzeY(double w) { y = w; }
double Punkt::LeseX() { return x; }
double Punkt::LeseY() { return y; }
void Punkt::Verschiebe(double dx, double dy) {
   x += dx; 
   y += dy;
}
bool Punkt::Gleich(Punkt const &p) {
   return x == p.LeseX() && y == p.LeseY() ? true : false;
}
double Punkt::Norm() {
   return sqrt(x * x + y * y);
}
```
#### **Überladen von Methoden**

```
class Punkt {
private:
   double x, y;
public:
   bool Gleich(Punkt const &p);
   bool Gleich(double ax, double ay) {
     return (x == ax && y == ay) ? true : false;
};
```
#### mehrere Methoden mit **gleichem Namen**

wie unterscheidbar?  $\rightarrow$  durch ihre verschiedenen Signaturen / Argumentlisten!

```
Punkt p1, p2;
// …
if (p1.Gleich(p2) || p1.Gleich(1.0, 2.0)) return;
```
#### **Initialisierung umständlich:**

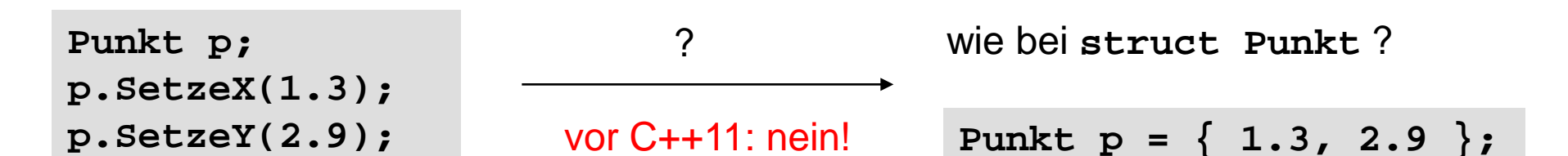

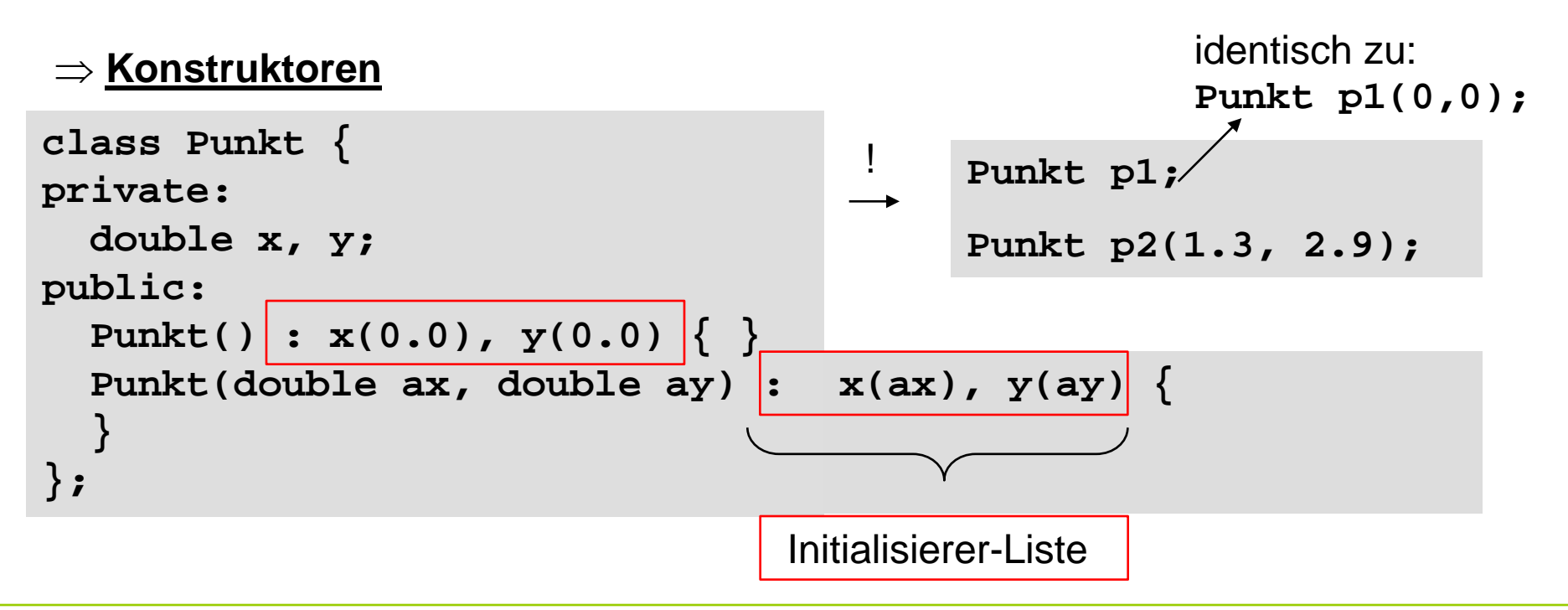

technische universität dortmund

G. Rudolph: Einführung in die Programmierung ▪ WS 2016/17

#### **Aufgaben eines Konstruktors:**

- Saubere Initialisierung eines Objekts  $\rightarrow$  man kann erzwingen, dass nur initialisierte Instanzen erzeugt werden
- ggf. Bereitstellung von dynamischen Speicherplatz
- ggf. Benachrichtigung eines anderen Objekts über Erzeugung (Registrierung)
- durch Überladen: bequeme Möglichkeiten zur Initialisierung Bsp: Default-Werte **Punkt();** z.B. wie **Punkt(0.0, 0.0) Punkt(double x);** z.B. wie **Punkt(x, 0.0); Punkt(double x, double y);**
- was immer gerade nötig ist ...

#### **Delegation / Delegierung von Konstruktoren (C++ 11)**

- Bei überladenen Konstruktoren: Ein Konstruktor ruft einen Anderen auf
- Die Arbeit wird also delegiert (*delegating constructors*)
- Vermeidet duplizierten Code bei aufwendigen Konstruktoren

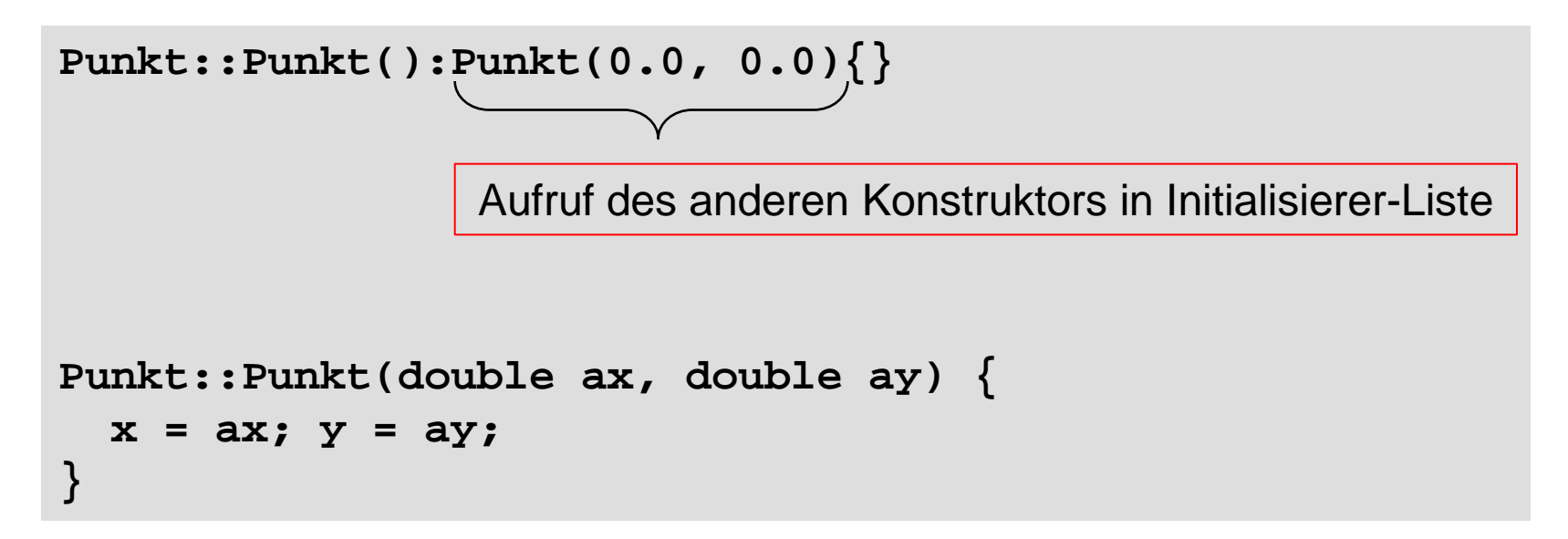

**Merke:**

- **Konstruktoren** heißen exakt wie die Klasse, zu der sie gehören!
- Wenn eine Instanz einer Klasse angelegt wird → **automatischer Aufruf** des Konstruktors!
- Da nur Instanz angelegt wird (Speicherallokation und Initialisierung) wird **kein Wert zurückgegeben**
- **kein Rückgabewert** (auch nicht **void**)
- Konstruktoren können **überladen** werden
- bei **mehreren Konstruktoren** wird der ausgewählt, der am besten zur Signatur / Argumentliste passt  $\rightarrow$  eindeutig!
- Konstruktoren können Aufgaben an überladene Konstruktoren **delegieren** (C++11)

Instanzen von Klassen können auch **dynamisch erzeugt** werden:

```
Punkt *p1 = new Punkt(2.1, 3.3);
Punkt *p2 = new Punkt();
Punkt *p3 = new Punkt;
```
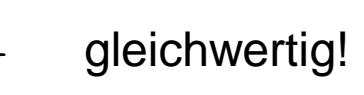

#### **Achtung!**

Das Löschen nicht vergessen! Speicherplatzfreigabe!

**delete p1;**

etc.

## **Destruktoren**

- dual zu Konstruktoren
- **automatischer Aufruf**, wenn Instanz Gültigkeitsbereich verlässt
- heißen exakt wie die Name der Klasse, zu der sie gehören Unterscheidung von Konstruktoren bzw. Kennzeichnung als Destruktor durch vorangestellte Tilde ~ Bsp: **~Punkt();**
- Destruktoren haben **niemals** Parameter
- **Zweck:** Aufräumarbeiten
	- z.B. Schließen von Dateien
	- z.B. Abmeldung bei anderen Objekten (Deregistrierung)
	- z.B. **Freigabe von dynamischen Speicher**, falls vorher angefordert
	- … und was immer gerade nötig ist

**Illustration:**

```
Punkt::Punkt(double ax, double ay) {
   x = ax; y = ay;
   cout << "Konstruktor aufgerufen!" << endl;
}
Punkt::~Punkt() {
   cout << "Destruktor aufgerufen!" << endl;
}
```

```
int main() {
   cout << "Start" << endl;
 {
     Punkt p(1.0, 2.0);
   }
   cout << "Ende" << endl;
}
```
Ausgabe:

```
Start
Konstruktor aufgerufen!
Destruktor aufgerufen!
Ende
```
**Noch ein Beispiel …**

```
Punkt::Punkt(double ax, double ay) {
   x = ax; y = ay;
   cout << "K: " << x << " " << y << endl;
}
Punkt::~Punkt() {
   cout << "D: " << x << " " << y << endl;
}
```
**int main() { cout << "Start" << endl; Punkt p1(1.0, 0.0); Punkt p2(2.0, 0.0); cout << "Ende" << endl; } Ausgabe: Start K: 1.0 0.0 K: 2.0 0.0 Ende D: 2.0 0.0 D: 1.0 0.0 Konstruktoren:** Aufruf in Reihenfolge der Datendefinition **Destruktoren:** Aufruf in umgekehrter Reihenfolge

23

**Großes Beispiel …**

```
Punkt g1(-1.0, 0.0);
Punkt g2(-2.0, 0.0); 
int main() {
   cout << "Main Start" << endl;
   Punkt q1(0.0, 1.0);
   {
     cout << "Block Start" << endl;
     Punkt p1(1.0, 0.0);
     Punkt p2(2.0, 0.0);
     Punkt p3(3.0, 0.0);
     cout << "Block Ende" << endl;
   }
   Punkt q2(0.0, 2.0);
   cout << "Main Ende" << endl;
}
Punkt g3(-3.0, 0.0);
```
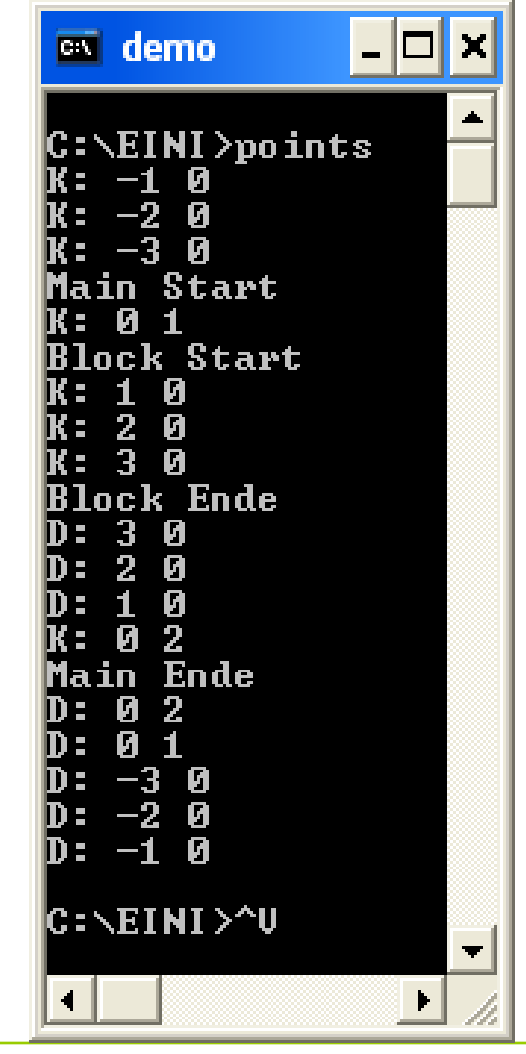

G. Rudolph: Einführung in die Programmierung ▪ WS 2016/17

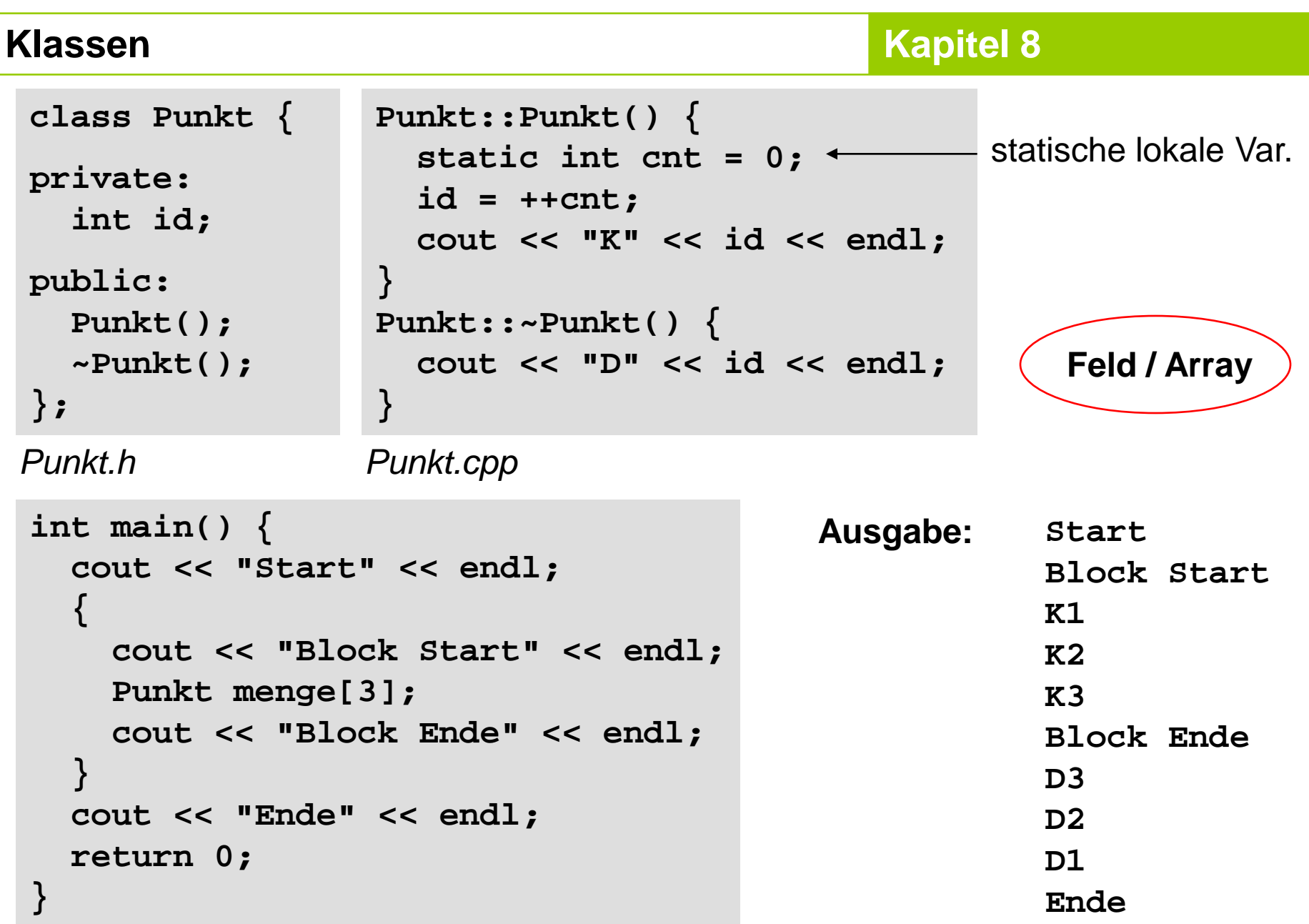

technische universität<br>dortmund

G. Rudolph: Einführung in die Programmierung ▪ WS 2016/17

# **Regeln für die Anwendung für Konstruktoren und Destruktoren**

#### **1. Allgemein**

Bei mehreren globalen Objekten oder mehreren lokalen Objekten innerhalb eines Blockes werden

- die Konstruktoren in der Reihenfolge der Datendefinitionen und
- die Destruktoren in umgekehrter Reihenfolge aufgerufen.

# **2. Globale Objekte**

- Konstruktor wird zu Beginn der Lebensdauer (vor main) aufgerufen;
- Destruktor wird hinter der schließenden Klammer von main aufgerufen.

# **3. Lokale Objekte**

- Konstruktor wird an der Definitionsstelle des Objekts aufgerufen;
- Destruktor wird beim Verlassen des definierenden Blocks aufgerufen.

# **Regeln für die Anwendung für Konstruktoren und Destruktoren**

## **4. Dynamische Objekte**

- Konstruktor wird bei **new** aufgerufen;
- Destruktor wird bei **delete** für zugehörigen Zeiger aufgerufen.

## **5. Objekt mit Klassenkomponenten**

- Konstruktor der Komponenten wird vor dem der umfassenden Klasse aufgerufen;
- am Ende der Lebensdauer werden Destruktoren in umgekehrter Reihenfolge aufgerufen.

# **6. Feld von Objekten**

- Konstruktor wird bei Datendefinition für jedes Element beginnend mit Index 0 aufgerufen;
- am Ende der Lebensdauer werden Destruktoren in umgekehrter Reihenfolge aufgerufen.

#### **Zur Erinnerung:**

● Wir kennen schon Funktionsschablonen:

```
template<typename T>
```

```
●
void sort(unsigned int const size, T[] data);
```
- Damit lassen sich Datentypen als Parameter an Funktionen übergeben.
- $\rightarrow$  führt zu allgemeineren Funktionen & bessere Wiederverwendbarkeit
- $\rightarrow$  Das geht auch mit Klassen!

Normale Klasse

**class Punkt {**

 **double x, y;**

**public:**

 **Punkt(double x, double y);**

 **void SetzeX(double w);**

 **void SetzeY(double w);**

 **double LeseX();**

```
 double LeseY();
```
**};**

**template<typename T> class Punkt { T x, y; public: Punkt(T x, T y); void SetzeX(T w); void SetzeY(T w); T LeseX(); T LeseY(); };** Klassen Schablone / Template

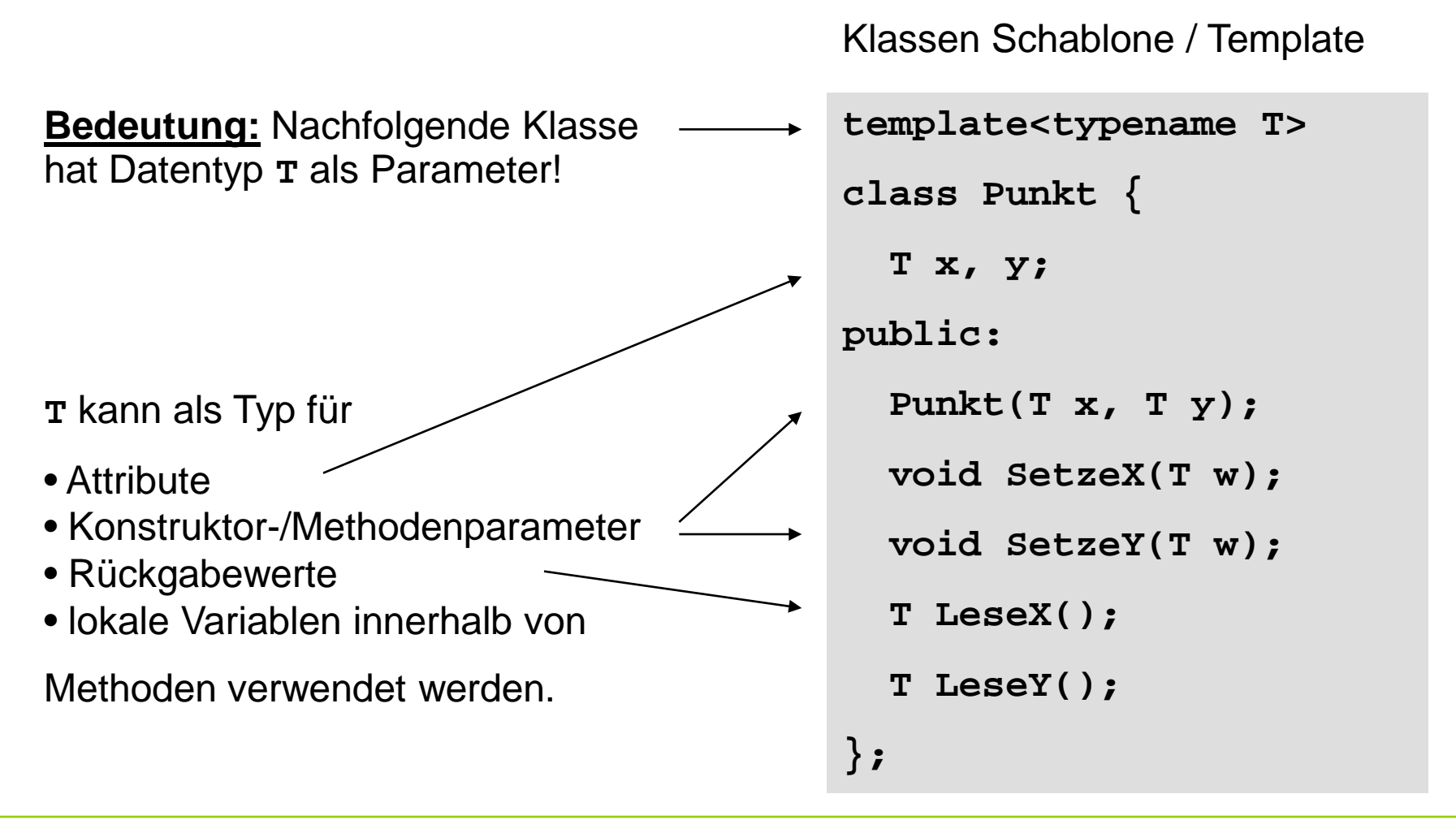

G. Rudolph: Einführung in die Programmierung ▪ WS 2016/17

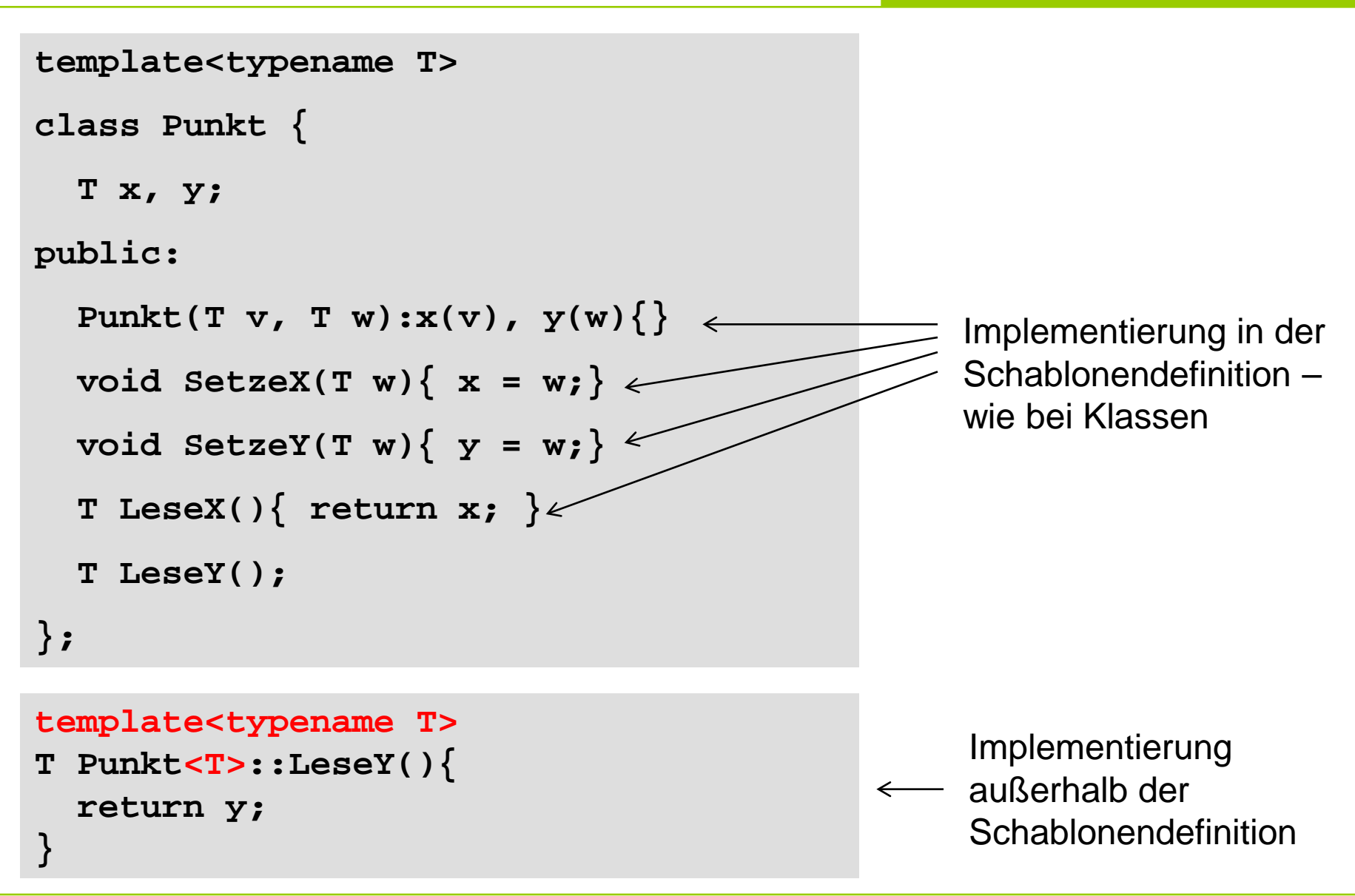

## **Verwendung**

```
Punkt<int> p1(0,0);
```

```
p1.SetzeX(13);
```

```
Punkt<double> p2(-0.1, 231.1);
```
**Punkt<int> \* ptr = new Punkt<int>(23, 19);**

**delete ptr;**

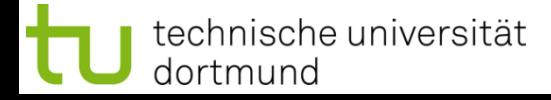

- Genau wie Funktionsschablonen können auch Klassenschablonen mehr als einen Typparameter haben
- Statt template<typename T>... findet man manchmal noch die

äquivalente, alte Schreibweise **template<class T>…**

- Schablonen sind besonders nützlich für Datenstrukturen, die beliebige Typen speichern sollen  $\rightarrow$  nächstes Kapitel
- Bei der Verwendung einer Klassenschablone erzeugt der Compiler automatisch die konkrete Klasse
	- $\rightarrow$  Dafür muss der Compiler Zugriff auf die komplette Definition haben!
	- $\rightarrow$  Implementierung komplett im Header, keine Trennung in .h und .cpp Dateien!

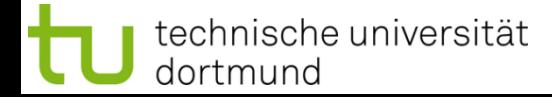